# Part 3: Evidence-Focused Reply to the 2 Checkers - Definition, Method, Requirements including Subject Line, and Grading

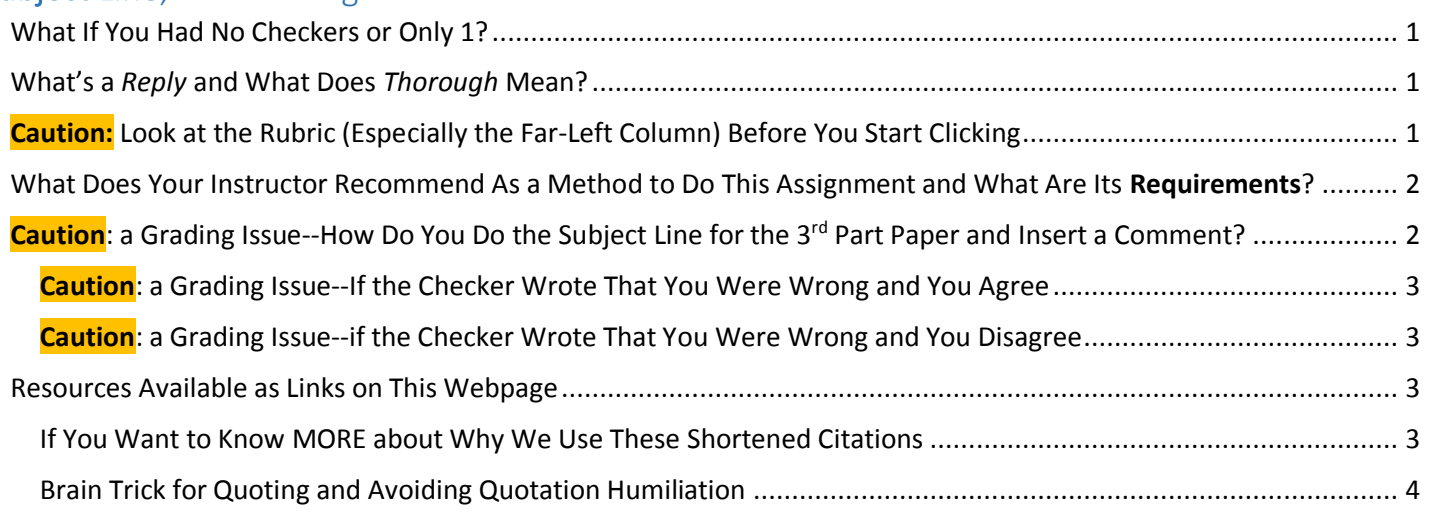

## <span id="page-0-0"></span>What If You Had No Checkers or Only 1?

Here is what you do:

- If you had **no** Checkers, email your Prof for an alternative assignment for those points.
- If you had **only 1**, I duplicate your points on the first two rows of the rubric for the last two rows.

### <span id="page-0-1"></span>What's a *Reply* and What Does *Thorough* Mean?

#### [Merriam-Webster Online](https://www.merriam-webster.com/) defines:

- **Reply** as "a thorough response to **all** issues, points, or questions raised." Link Address: [https://www.merriam](https://www.merriam-webster.com/dictionary/reply)[webster.com/dictionary/reply](https://www.merriam-webster.com/dictionary/reply)
- **Thorough** as "marked by full detail" (such as a "thorough description") and "careful about detail" or ["PAINSTAKING"](https://www.merriam-webster.com/dictionary/painstaking) (such as a "thorough scholar"). Link Address: [https://www.merriam](https://www.merriam-webster.com/dictionary/thorough)[webster.com/dictionary/thorough](https://www.merriam-webster.com/dictionary/thorough)

In other words, if you want a good grade, be "thorough" and deal with "**all** issues, points, or questions raised":

### <span id="page-0-2"></span>Caution: Look at the Rubric (Especially the Far-Left Column) Before You Start Clicking

A copy of the rubric is immediately below this link in the folder. Look at the *left* column of the rubric **before** you start to reply to a Checker and notice that your Reply **only earns 1.11** points if **you ignore the Checker's statement or you just say the Checker is wrong** when the Checker says you did one of these things:

- Did **not** do a Requirement.
- Did something **in**correct with content or with the Good Habits for Evidence
- Plagiarized or did "half-copy" plagiarism

#### **How could you avoid that 1.11?**

- 1. First, check to see whether your prof identified that problem in her feedback. If she did not, do step 2.
- 2. Second, double check what you did—or should have done—before you wrote the exact spot where the Checker identified the problem making sure you compare:
	- Requirements with what you did in your paper at that exact spot
	- Exact place in the source with the exact spot in your paper
	- The words in the source with the exact words and quotation marks in your paper
- 3. If you are still sure you were right, then carefully and factually and briefly figure out what explains that to the Checker and include that in your 3<sup>rd</sup> Part Reply to the two Checkers who respond to your paper...
- 4. **Caution:** Your prof will be examining the 3<sup>rd</sup> Part Writing.

### <span id="page-1-0"></span>What Does Your Instructor Recommend As a Method to Do This Assignment and What Are Its Requirements?

1. **Caution** and **Tip:** Before you do this assignment, go look at your Prof's comments about the 1st Part Writing. If the Checker commented on what your Prof commented on, it is unsafe to dismiss the Checker's comment.

**Why?** Without boring you with the part of Word that I use to do this in a file, your prof:

- a) Graded the  $1<sup>st</sup>$  Part Writing and placed her feedback to the right of each student's paper.
- b) By the time she finishes the  $1^{st}$ ,  $2^{nd}$ , and  $3^{rd}$  part writing, all of parts line up together.
- c) Together, your prof can see pretty much **everything** that **she** saw **and** that **you** saw in the student's paper
- 2. Make a print or use a copy of your paper where you figure out and mark (perhaps highlight) everywhere you messed up.
- 3. **Compare** each place the Checker said something about:
	- What you actually wrote
	- What the source for that place actually said. **Caution 1:** Proof it. To proof means to compare side by side your paper and your source to be sure page numbers and facts and names and quotations and **everything** is correct. **Caution 2:** You cannot just say something is true because it is in your memory of a prof's answer or you are sure it was in U-tube video. **If a boss would not pay you for it, then do not do it with a class.**

**Why?** You are taking classes for credit, but you are taking classes that can let you practice skills to have a decent life and make a decent living. Here is the link from the Evidence folder: [False Assumptions Students Have Made](file:///C:/Users/cjbibus/Documents/-%20Server%202013-2014%20caution/False%20Assumptions%20Students%20Have%20Made%20about%20Evidence%20and%20Paid%20Work%20&%20Introduction%20to%20the%205%20Good%20Habits%20for%20Evidence)  [about Evidence and Paid Work & Introduction to the 5 Good Habits for Evidence](file:///C:/Users/cjbibus/Documents/-%20Server%202013-2014%20caution/False%20Assumptions%20Students%20Have%20Made%20about%20Evidence%20and%20Paid%20Work%20&%20Introduction%20to%20the%205%20Good%20Habits%20for%20Evidence)

- 4. Do the steps above with the  $2^{nd}$  Fact Check of your work.
- 5. When you are sure you are accurate, return to the discussion to do the replies.

## <span id="page-1-1"></span>**Caution**: a Grading Issue--How Do You Do the Subject Line for the 3<sup>rd</sup> Part Paper and Insert a Comment?

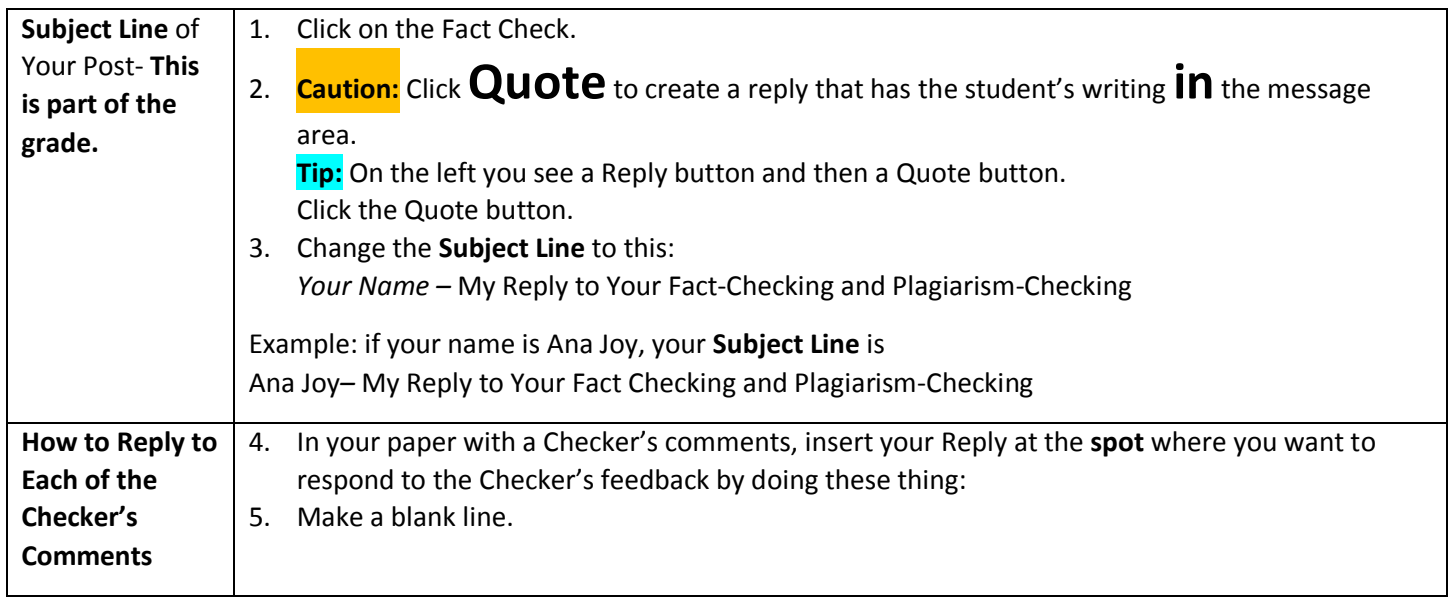

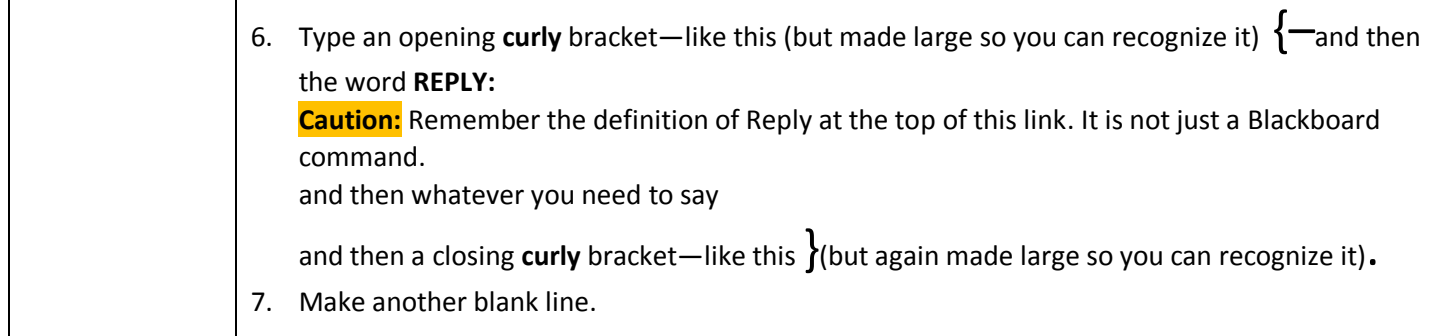

#### <span id="page-2-0"></span>**Caution**: a Grading Issue--If the Checker Wrote That You Were Wrong and You Agree

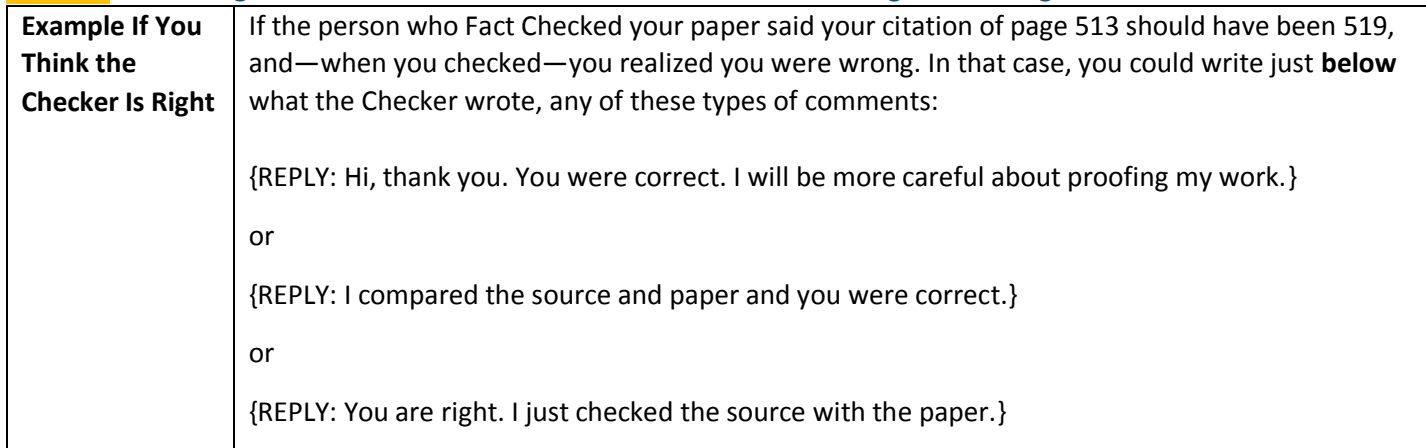

#### <span id="page-2-1"></span>**Caution**: a Grading Issue--if the Checker Wrote That You Were Wrong and You Disagree

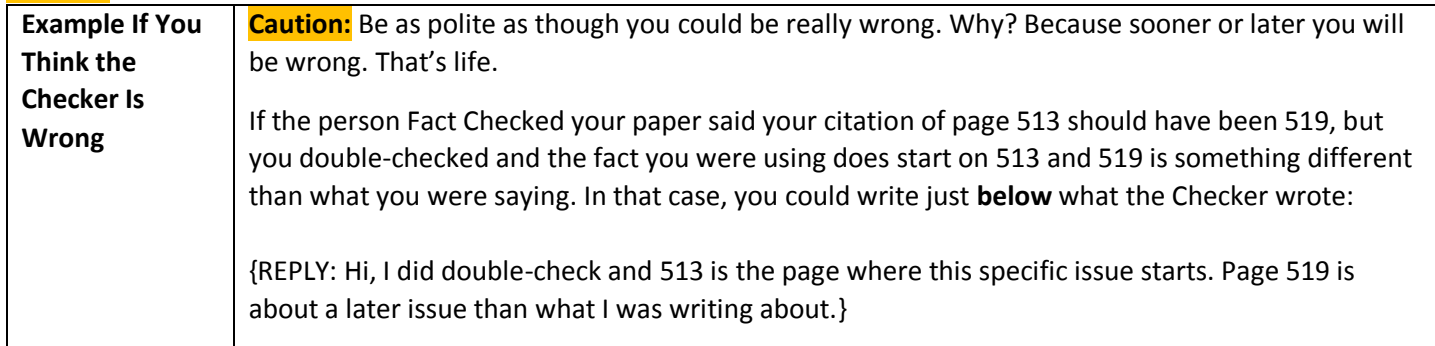

### <span id="page-2-2"></span>Resources Available as Links on This Webpage

# <span id="page-2-3"></span>If You Want to Know MORE about Why We Use These Shortened Citations

The reasons are:

- All of your written assignments are brief and have a maximum word count. If you used traditional MLA citation which is written **inline** (within your lines of text), you would use up your word count much faster. You could end up with a paper that says little but is full of lots of long citation.
- History's standard, the *Chicago Manual of Style*, provides rigorous citation, but not inline. Instead, it uses endnotes (citation at the end of the paper) or footnotes (citation at the bottom of the page) to provide citation.

In other words, **citation is there but it is not in the way of communication of the history**. The citation is **not**  written within your lines of text because of how historians write about history.

- They are helping people understand the past.
- That is your job in this course as well. **Why? When you try to help someone understand history, you start to understand it yourself. If you want to understand something, try to teach it**.
- In this class, you use these shortened citation format so that citation is as unobtrusive as possible.

#### <span id="page-3-0"></span>Brain Trick for Quoting and Avoiding Quotation Humiliation

Click here for [additional tips.](http://www.cjbibus.com/1301_1302_GHforE_HOW_to_Work_WithoutHalfCopyPlagiarismOrMisquoting.htm) (This tip is also available from the tutorial at the top of Evidence **Requirements**.)

The rules for showing what you have taken out (…) of the author's words or put in ([ ]) are complex and for most of us they are **not** worth learning.

This **brain trick lets you be accurate but avoid learning those rules**:

- 1. Choose 3 to 6 words to quote and change nothing (not an *ing* or an *ed*, not a comma, nothing) between the first and the last word.
- 2. Put a " **before** the first word and a " **after** the last word.
- 3. Place those words with the " "within your sentence.
- 4. **If something sounds awkward about your sentences, then change** *your* **own words**—the only words *you* have a right to change.
- 5. Look at all of the words in the source. Be sure the meaning of the source remains in your quotation.

Copyright C. J. Bibus, Ed.D. 2003-2021

**WCJC Department:** History – Dr. Bibus Last Updated: 2021 **WCJC Home:** <http://www.wcjc.edu/>

**Contact Information:** 281.239.1577 o[r bibusc@wcjc.edu](mailto:bibusc@wcjc.edu)